## BPF by SP2JJH-mods SQ4AVS

W tabeli wykazano dane cewek zastosowanych w modelu. Practical values of capacitance<br>Trimmer + capacity (value written in red)<br>eg. 22pF+270pF+ trimmer capacity 40pF (...) Theoretical value of the capacitor llość zwoi obliczona programem mini Ring Core. Uwaga! Ilość zwoi traktuj orientacyjnie. W celu uzyskania prawidłowej wartości indukcyjności ilość zwoi dobieraj kontrolując indukcyjność cewki miernikiem LC-patrz opis. **BPF** ⁄вмн. Długość<br>drutu llość Rdzeń  $L(uH)$ PASMO Drut CuE ......<br>zwo **160n** 51  $75cm$  $0.3mm$  $T50-1$ 25.9 **80n** 50  $74cm$  $0.3mm$  $T50-2$  $12.4$  $40<sub>m</sub>$ 44  $T50-2$  $9.5$ 65cm  $0.35mm$  $T50-2$  $20<sub>1</sub>$ 36  $0.4mm$  $62$  $53cm$  $T50-6$  $20<sub>n</sub>$  $31$ **46cm**  $0.45mm$  $3.8$  $T50-6$  $26$  $0.5mm$  $2.61$  $17n$  $39cm$  $15<sub>n</sub>$  $23$  $0.6mm$  $T50-6$  $209$  $34cm$ T50-6 **□** 1.55  $12n$ 20  $30cm$  $0.6mm$  $1.35$  $10n$  $\overline{21}$  $31cm$  $0.6<sub>mm</sub>$ T50-10 +12V PREAMP "ON" ပြီ НÏ PA3AKE<br>otch Filter 9MHz  $\mathbf{\Theta}$ **BPF** .W HF IN/OUT Ŧ BAND CONTRO PREAMP. RX by SQ4AVS ve eg. 50MHz Relay ATT type A-12W-K FUJITSU-TAKAMISAWA Relav PREAMP. type A-5W-K FUJITSU-TAKAMISAWA 21MHz Relay filter type JRC23F\_05V or HFD23-005-1ZS, OMRON G5V-1 **Cores Amidon type T50:** 1.8MHz-T50/1 or T50/2 3.5-10MHz-T50/2 HF IN/OUT 14-24.9MHz-T50/6 BPF 24.9MHz 28MHz-T50/10 or T50/6 譶  $3 \times 114148$ 2<br>2<br>2<br>2<br>2<br>2<br>2<br>2<br>2<br>2<br>2<br>2<br>2<br>2<br>2<br>1<br>2<br> 陆 +12V RELAYS PA3AKE - NOTCH FILTER COILS(practical value): ATT-12dB +12V ATT "ON" 210nH\_AIR COIL\_5T/0.8mm (10mm diametr/7mm length) 6.8uH\* T50/6\_39T/0,4mm

> Wszystkie cewki przekaźników filtrów są zbocznikowane diodami LL4148 (Nie uwidocznione na schemacie)

Na schemacie kolorem czerwonym oznaczono wartości pojemności kondensatorów (5% tolerancja)zastosowane w filtrze modelowym równolegle z trymerem-patrz opis. Kolorem czarnym podana wyliczona (teoretyczna!) wartość pojemności kondensatora obwodu.

Pozostałe kondensatory filtrów dobrane z tolerancją max.2% -patrz opis.

## **Band Pass Filter 50-54MHz by SP2JJH**

Przedstawiony filtr jest dedykowany dla pcb BPF zaprojektowanej przez SQ4AVS.

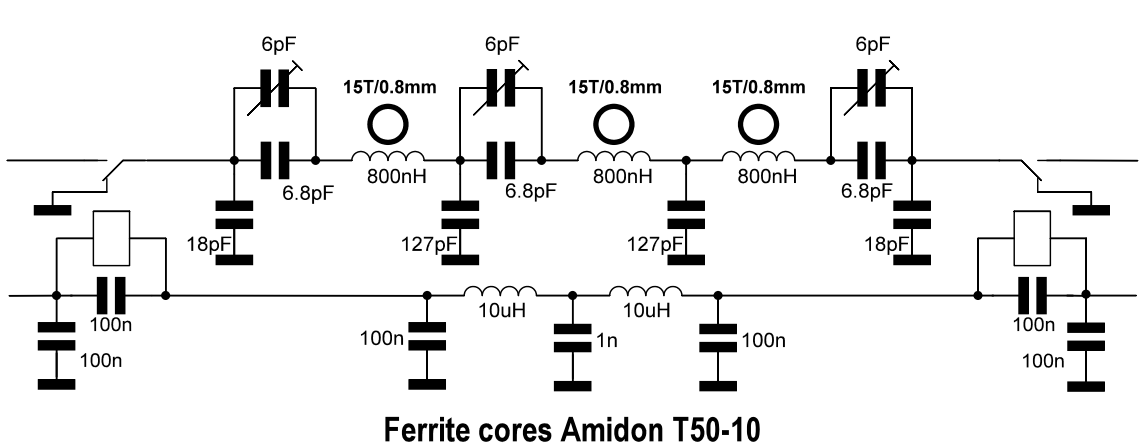

**BPF 50-54MHz** 

W wykonaniu modelowym odpowiednie wartości pojemności kondensatorów uzyskano poprzez ich równoległe łączenie. I tak: 6.8pF>>>4.7pF+2.2pF 127pF>>>100pF+27pF

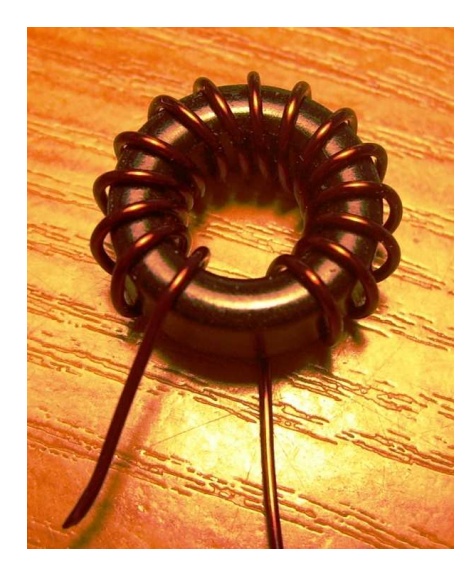

Cewki filtru należy nawinąć tak jak na foto. Zwoje liczymy od lewej strony (zgodnie ze wskazaniami zegara) na górnej powierzchni rdzenia toroidalnego. Na foto pokazana jest cewka z nawiniętymi 15 zwojami.

Zalecaną wartość indukcyjności dobieramy poprzez ściskanie lub rozciaganie uzwojenia.

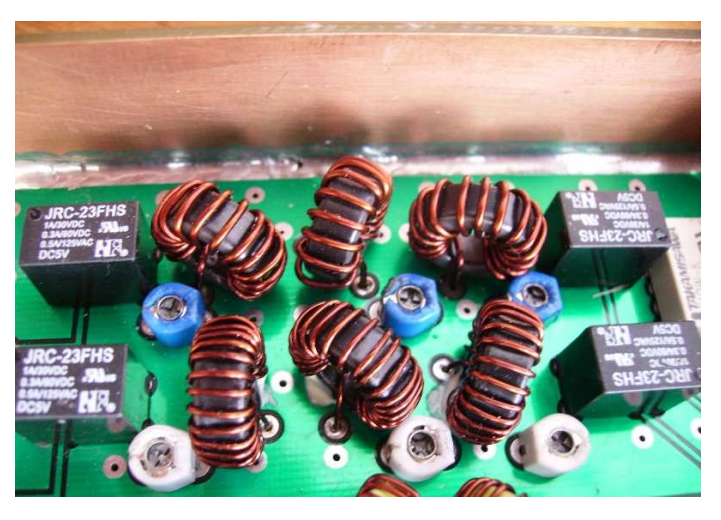

Na foto pokazany sposób montażu cewek trzy górne cewki) filtru 50MHz na pcb BPF zaprojektowanej przez SQ4AVS

Strojenie dokonujemy trymerami dążąc do uzyskania optymalnej charakterystyki filtru. Ustawienie trymerów jest dość krytyczne, dlatego należy je wykonać precyzyjnie. Z tego tez powodu nie zalecam większej wartości trymerów niz podana na schemacie. W praktyce maksymalna ich wartość wynosi około 7pF.

Startfreq: 30.000000 MHz; Stopfreq: 90.000000 MHz; Stepwidth: 30.000 kHz Samples: 2001; Interrupt: 0 uS

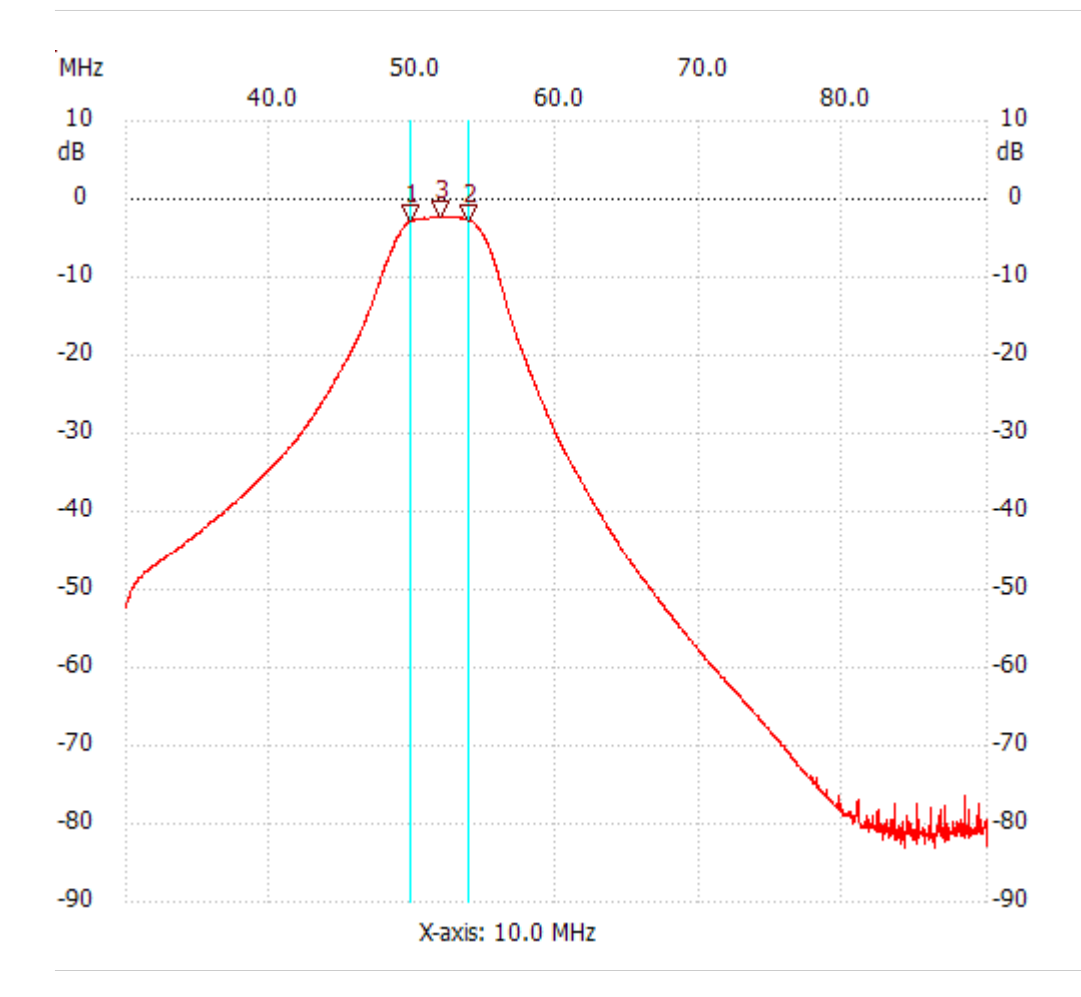

;no\_label

Cursor 1: 49.860000 MHz Channel 1: -2.75dB --------------------- Cursor 2: 53.910000 MHz Channel 1: -2.75dB --------------------- Cursor 3: 51.900000 MHz Channel 1: -2.36dB

---------------------

Channel 1 max :-2.36dB 50.850000MHz min :-83.13dB 84.210000MHz

---------------------

Startfreq: 35.212500 MHz; Stopfreq: 65.228500 MHz; Stepwidth: 15.008 kHz Samples: 2001; Interrupt: 0 uS

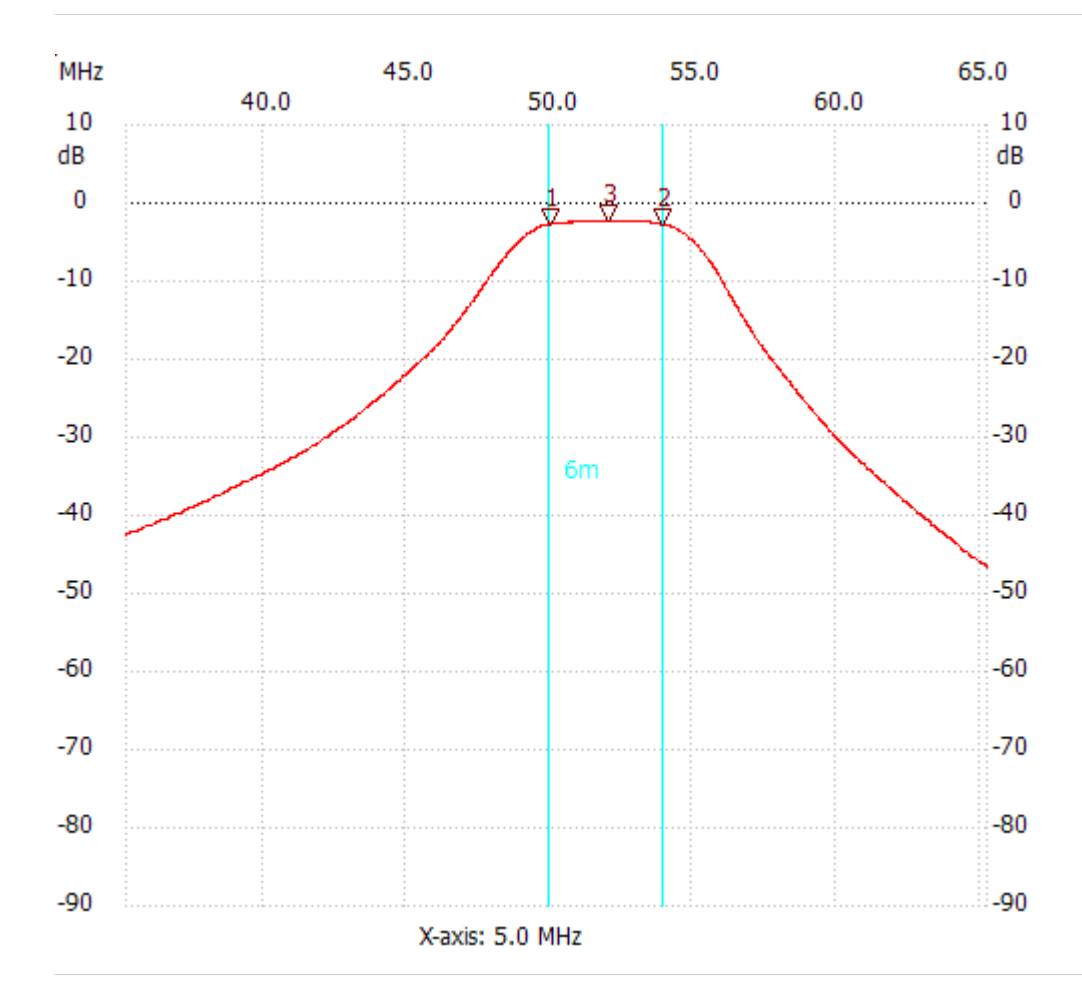

;no\_label

Cursor 1: 49.995380 MHz Channel 1: -2.75dB --------------------- Cursor 2: 53.912468 MHz Channel 1: -2.75dB --------------------- Cursor 3: 52.006452 MHz Channel 1: -2.36dB

---------------------

Channel 1 max :-2.36dB 50.625716MHz min :-46.63dB 65.228500MHz

---------------------